#### Approvato con deliberazione C.C. n. 38 del 21.11.2005

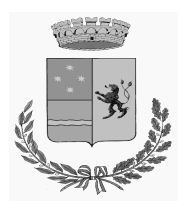

# **COMUNE DI PIATEDA Biblioteca Comunale**

# **POSTAZIONI MULTIMEDIALI**

# **REGOLAMENTO**

#### **Obiettivi del servizio**

La Biblioteca di Piateda riconosce l'utilità dell'informazione elettronica per esigenze di ricerca, di documentazione e di studio e offre ai propri utenti l'accesso alle risorse informatiche come strumento supplementare rispetto alle fonti tradizionali.

#### **Modalità di accesso**

Per accedere ai servizi multimediali è necessario:

- $\checkmark$  Disporre di un documento di identità valido con fotografia;
- $\checkmark$  Sottoscrivere il modulo di iscrizione che comporta l'accettazione del presente Regolamento. Per i minori di 18 anni il modulo deve essere controfirmato da un genitore o da chi ne fa le veci. I minori di 14 anni non possono accedere alla postazione senza l'accompagnamento di un genitore o di chi ne fa le veci.

# **Prenotazione del servizio e orari**

Si accede ai servizi tramite richiesta preventiva. Si accede ai servizi esclusivamente durante gli orari di apertura al pubblico della Biblioteca Comunale.

In presenza di richieste di altri utenti il tempo di utilizzo della postazione è limitato a un'ora. Se l'utente non si presenta entro 15 minuti dall'orario stabilito all'atto della prenotazione, la postazione viene considerata libera e ceduta a chi ne farà richiesta. E' inoltre richiesto di disdire la prenotazione in caso di impossibilità a presentarsi.

#### **Servizi disponibili al pubblico**

Servizi gratuiti a disposizione dell'utenza:

- Software di creazione di documenti, di sviluppo di fogli di lavoro, database e presentazioni
- Consultazioni banche dati su floppy disk, Cd Rom, dvd

 Consulenza bibliografica e assistenza informatica di base compatibilmente con le altre esigenze di servizio

Servizi a pagamento:

- Navigazione in Internet
- Stampa, scansione, salvataggio dei dati su floppy disk, cd-rom

Le tariffe, che si intendono come rimborso spese dei costi sostenuti, vengono fissate dalla Giunta Comunale e rese note al pubblico mediante esposizione.

# **Navigazione in internet**

Ciascun utente di Internet è tenuto a compilare, ad ogni sessione, l'apposito modulo della Biblioteca che ne documenta il giorno, l'ora di utilizzo. Al termine della sessione verrà registrata l'ora finale.

La responsabilità delle informazioni presenti in Internet è di ogni singolo produttore, né la biblioteca ha il controllo delle risorse disponibili in rete: spetta all'utente vagliare criticamente la qualità delle informazioni reperite. L'utente è direttamente responsabile, civilmente e penalmente, a norma delle vigenti leggi, per l'uso fatto dal servizio Internet. La Biblioteca si riserva di denunciare l'utente alle autorità competenti per le attività illecite o illegali dallo stesso eventualmente compiute.

Sono disponibili per gli utenti i seguenti servizi:

- Consultazione WWW
	- **Stampe**
	- Consultazione banche dati on line

Tutti gli altri servizi si intendono esclusi.

Più in particolare:

## *a) dalle postazioni pubbliche non è possibile:*

*a1* - scaricare files ed attivare sessioni FTP (se non attraverso webmail – Sessioni di posta elettronica attraverso browser)

*a2* - introdurre dischetti o cd personali nel drive (i file possono essere scambiati solo attraverso sessioni di posta elettronica – webmail) (potranno essere valutate eccezioni a singole richieste motivate)

*a3* - postare messaggi sui gruppi di discussione (newsgroups)

*a4* - Configurare il client di posta elettronica direttamente sulla postazione

*a5* - Fare collegamenti TELNET

*a6* - Visitare siti che per contenuto ed immagini siano in contrasto con le finalità pubbliche del servizio

*a7* - Accedere a siti o a richieste di prestazioni e servizi a pagamento – per l'acquisto on line dovrà essere autorizzato di volta in volta dal personale addetto e con loro insindacabile giudizio, con preventiva compilazione di un opportuno modulo

*a8* - Alterare, rimuovere o danneggiare le configurazioni software e hardware dei computer del servizio

## *b) dalle postazioni è possibile:*

*b1* - Navigare nelle pagine web di Internet (attivare sessioni http, https)

*b2* - Accedere alla propria casella di posta elettronica se questa è consultabile direttamente sul web (webmail)

*b3*- Salvare file nella cartella personale assegnata dal sistema ("documenti"). Si precisa però che il sistema non garantisce niente sulla riservatezza del dato salvato e sulla sua presenza nel corso di sessioni successive *b4* - Utilizzare il materiale multimediale a disposizione presso la Biblioteca

# **c)** *L'utente si impegna inoltre a rispettare le politiche "del buon uso" e in particolare le seguenti regole di utilizzo:*

*c1* - Non recare disturbo o danno agli utilizzatori della Rete tramite l'invio di messaggi di posta elettronica commerciali, propagandistici, pubblicitari, relativi ad argomenti/pratiche discutibili o comunque messaggi informativi non espressamente richiesti

*c2* - Non compiere azioni di "mail indiscriminato – spamming"

*c3* - Non usare nessun altro tipo di procedura, né altro software che non sia già installato su PC. Particolari esigenze possono essere esposte al personale che prenderà in esame le richieste

*c4* - Osservare le leggi vigenti in materia di diritto d'autore e tutela della privacy, nonché le specifiche norme penali relative al settore informatico, oltre ad ogni altra disposizione di legge

*c5* - Assumersi la totale responsabilità per il contenuto dei messaggi trasmessi

*c6* - Riconoscere che il servizio Bibliotecario e l'Amministrazione Comunale stessa, non è responsabile in alcun modo per il contenuto, la qualità, la validità di qualsiasi informazione reperita in Rete

*c7* - Sollevare l'Amministrazione da qualsiasi responsabilità per qualsiasi evento subito in proprio od arrecato a terzi durante o a seguito dell'utilizzazione del collegamento Internet a mezzo della postazione messa a disposizione dal Servizio

*c8* - Assumere in generale ogni responsabilità derivante dall'uso del servizio Internet, del PC e di ogni altro strumento messo a disposizione.

# **Norme di comportamento e responsabilità degli utenti**

- $\checkmark$  Le postazioni multimediali non possono essere utilizzate per scopi vietati dalla legislazione vigente, per scopi di lucro o afferenti a qualsiasi attività economica, né per fini non riconducibili a studio e ricerca.
- Ad ogni singolo utente del servizio Internet viene richiesto un comportamento rispettoso dell'etica e delle norme di buon uso dei servizi di rete delle quali occorre prendere visione all'atto della prenotazione. L'utente è direttamente responsabile, civilmente e penalmente a norma delle vigenti leggi, dell'uso fatto del servizio Internet. La responsabilità si estende anche alla violazione degli accessi protetti, del copyright e delle licenze d'uso. L'uso improprio del servizio e la violazione delle norme incluse nel presente Regolamento autorizzano il personale della Biblioteca a interrompere la sessione prenotata con obbligo di pagamento della tariffa oraria e a sospendere l'utente dall'accesso al servizio.
- $\checkmark$  L'utente è responsabile dell'utilizzo degli strumenti informatici durante la sessione di lavoro ed è tenuto al rimborso in caso di danneggiamento.
- L'utente deve astenersi da un uso illegale ed evitare atti o comportamenti che possano recare offesa a persone o istituzioni presenti o no sulla rete.
- Non sono disponibili al pubblico servizi di account di posta elettronica, caricamento di file in rete (upload), instant messaging e chat (IRC), telefonate virtuali.
- $\checkmark$  L'utente è tenuto ad un uso delle postazioni consono all'ambiente in cui esso si svolge, rispettando rigorosamente il silenzio e non disturbando in alcun modo gli altri utenti della Biblioteca.
- $\checkmark$  Non possono accedere ad ogni singola postazione più di due utenti contemporaneamente;
- $\checkmark$  E' fatto divieto di cancellare, modificare o alterare in qualunque forma o modo i dati presenti nella macchina;
- $\checkmark$  E' vietato utilizzare le prese di corrente per scopi personali (telefonini, lettori cd, ...)
- $\checkmark$  L'utente è tenuto a segnalare immediatamente al personale qualsiasi malfunzionamento verificatosi durante il periodo di utilizzo.
- $\checkmark$  Agli operatori è consentito un costante monitoraggio sulle attività che si svolgono con le attrezzature della biblioteca. L'utilizzo delle postazioni multimediali può comunque essere interrotto in qualsiasi momento dal personale per esigenze di servizio
- E' vietato l'installazione di software, cd rom, dvd od altri supporti propri.

## **Pubblicizzazione regolamento**

Il presente regolamento sarà esposto o comunque messo a disposizione degli utenti della Biblioteca.